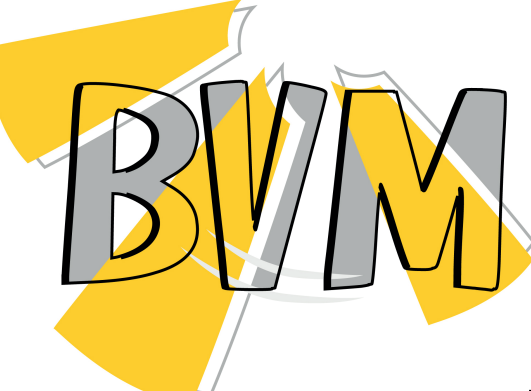

Общество с ограниченной ответственностью «БВМ» Юр.адрес: г. Смоленск, ул. Вяземская 2-я, д. 4 офис Р 20 ИНН/КПП: 6732178392/673201001 105187, г. Москва, ул. Адмирала Корнилова, д. 61 Тел. +7 (495) 481 29 58, + 7 (977) 000 75 16 Сайт: www.bvm-privod.ru E-mail: bvm@bvm-privod.ru

# **RTVS1** Трансформаторный регулятор 230 VAC с Modbus RTU

#### **Главные характеристики**

- Управляется через Modbus RTU
- ТК для тепловой защиты двигателей
- Автоматический и ручной режим управления
- Автоматический режим: от низкой к высокой или от высокой к низкой
- Выбор интервала обновления выхода от 5 с до 10 мин.
- LED индикация
- Связь Modbus RTU через разъемы RJ45
- Вентиляция по требованию в автоматическом режиме

# **Техничиские характеристики**

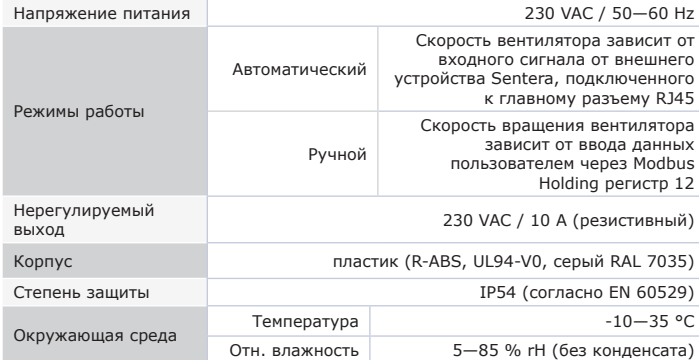

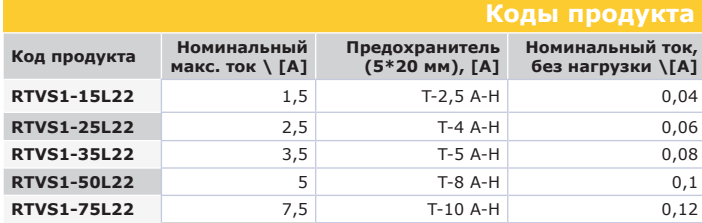

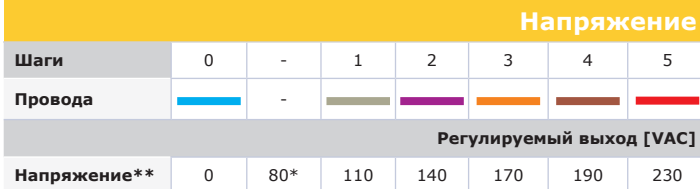

*\* Доступно, но не подключено.* 

*\*\* Поскольку доступно более 5 выходных напряжений, можно отрегулировать 5 шагов, изменив внутреннюю проводку.* 

### **Область применения**

- Управление скоростью двигателя / вентилятора в системах ОВиК
- Только для применений внутри помещений
- Вентиляция по требованию в теплицах, сараях и конюшнях

• Вентиляция на основе температуры, относительной влажности, двуокиси углерода, качества воздуха (TVOC), окиси углерода или двуокиси азота\*

*\*Выбор может быть сделан для RTVS1 через Modbus holding регистр 18.*

Трансформаторный регулятор скорости вращения вентиляторов серии RTVS1 регулируют скорость вращения однофазных двигателей с регулируемым напряжением в пять шагов, изменяя выходное напряжение. Они оснащены автотрансформатором (-ами) и поддерживают связь Modbus RTU, контроль TK для тепловой защиты двигателя. Устройство может работать как в ручном, так и в автоматическом режиме. В ручном режиме работает как 5-ступенча-.<br>тый регулятор. В автоматическом режиме регулятор может быть подключен к устройству Sentera, что позволяет использовать устройство для вентиляции по потребности.

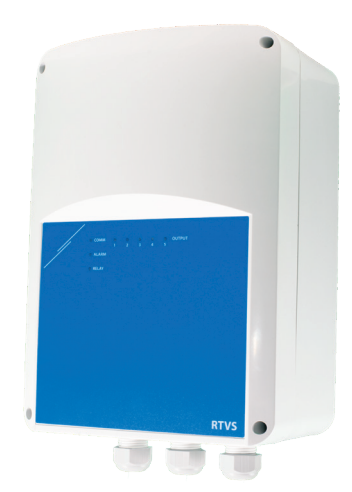

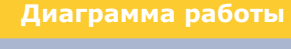

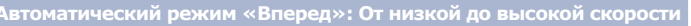

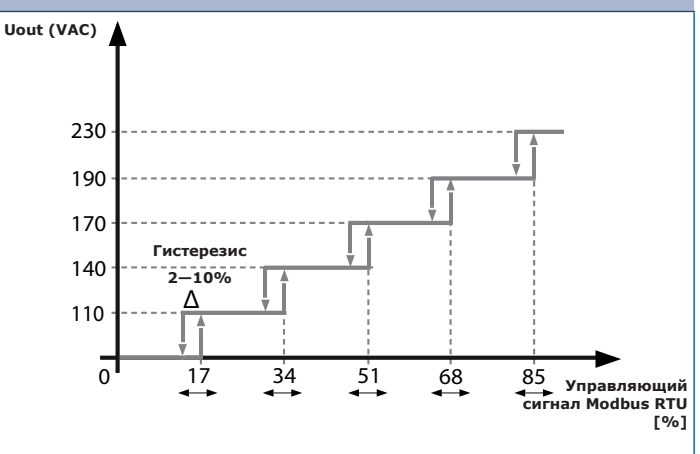

**Автоматический режим «Реверс»: Скорость от высокой до низкой** 

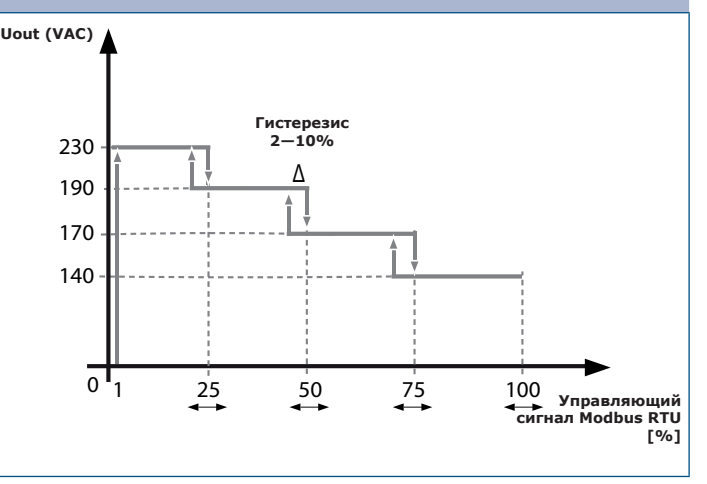

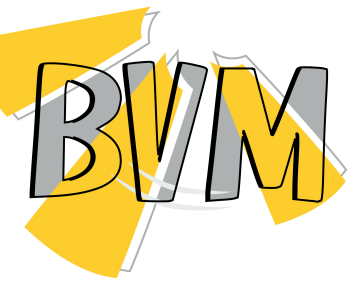

Тел. +7 (495) 481 29 58, + 7 (977) 000 75 16

Общество с ограниченной ответственностью «БВМ» E-mail: bvm@bvm-privod.ru Юр.адрес: г. Смоленск, ул. Вяземская 2-я, д. 4 офис Р 20 Сайт: www.bvm-privod.ru ИНН/КПП: 6732178392/673201001 105187, г. Москва, ул. Адмирала Корнилова, д. 61

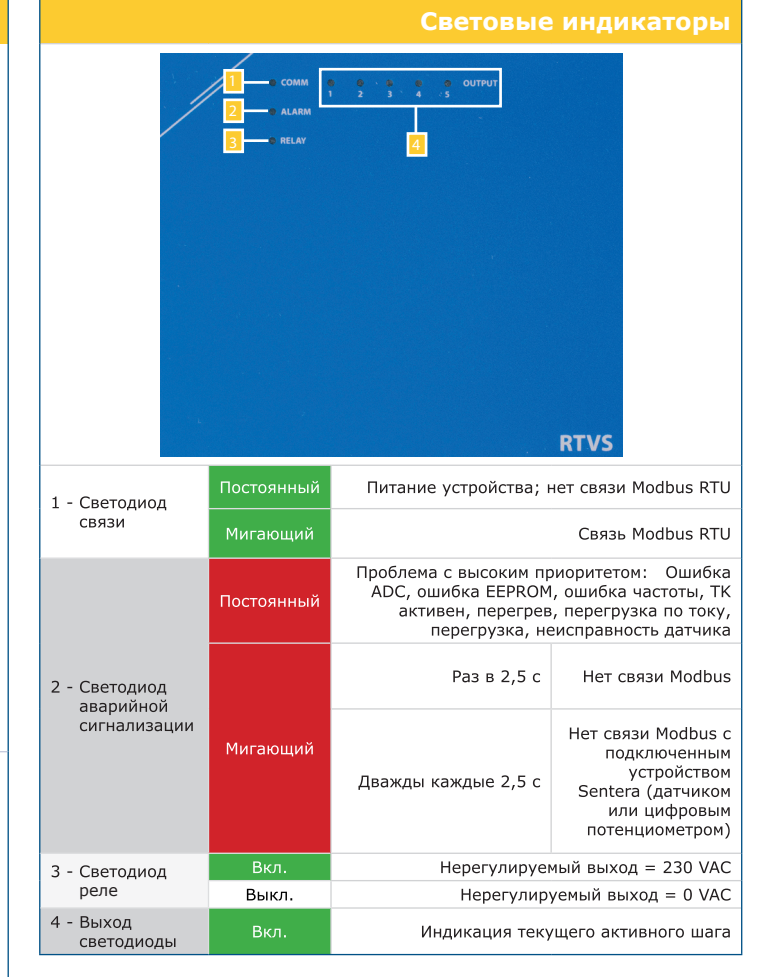

## **Стандарты**

- C€ • Low Voltage Directive 2014/35/EC:<br>-EN 60529: 1991 Степени защиты, обеспечиваемые оболочками (IP Code).
- EN 60730-1: 2011 Автоматический электрический контроль для бытового и<br>- FIN 60730-1: 2011 Автоматический электрический контроль для бытового и аналогичного использования. Часть 1: Общие требования
- Директива по электромагнитной совместимости ЕМС 2014/30/ЕС: .<br>ЕN 60730-1: 2011 Автоматический электрический контроль для бытового и аналогичного использования. Часть 1: Общие требования<br>-EN 61000-6-1: 2007 Электромагнитная совместимость (ЭМС). Часть
	- 6-1: Общие стандарты Иммунитет для жилой, коммерческой и легкой промышленности
- -EN 61000-6-1: 2007 Электромагнитная совместимость (ЭМС). Часть 6-3: Общие стандарты - Стандарт выбросов для жилых, коммерческих и светлопромышленных сред. Поправки A1: 2011 и AC: 2012 по EN 61000-6-3
- Директива по утилизации отработавшего электрического и электронного<br>оборудования WEEE Directive 2012/19/EC
- Директива RoHs 2011/65/EU об ограничении использования вредных веществ в электрическом и электронном оборудовании

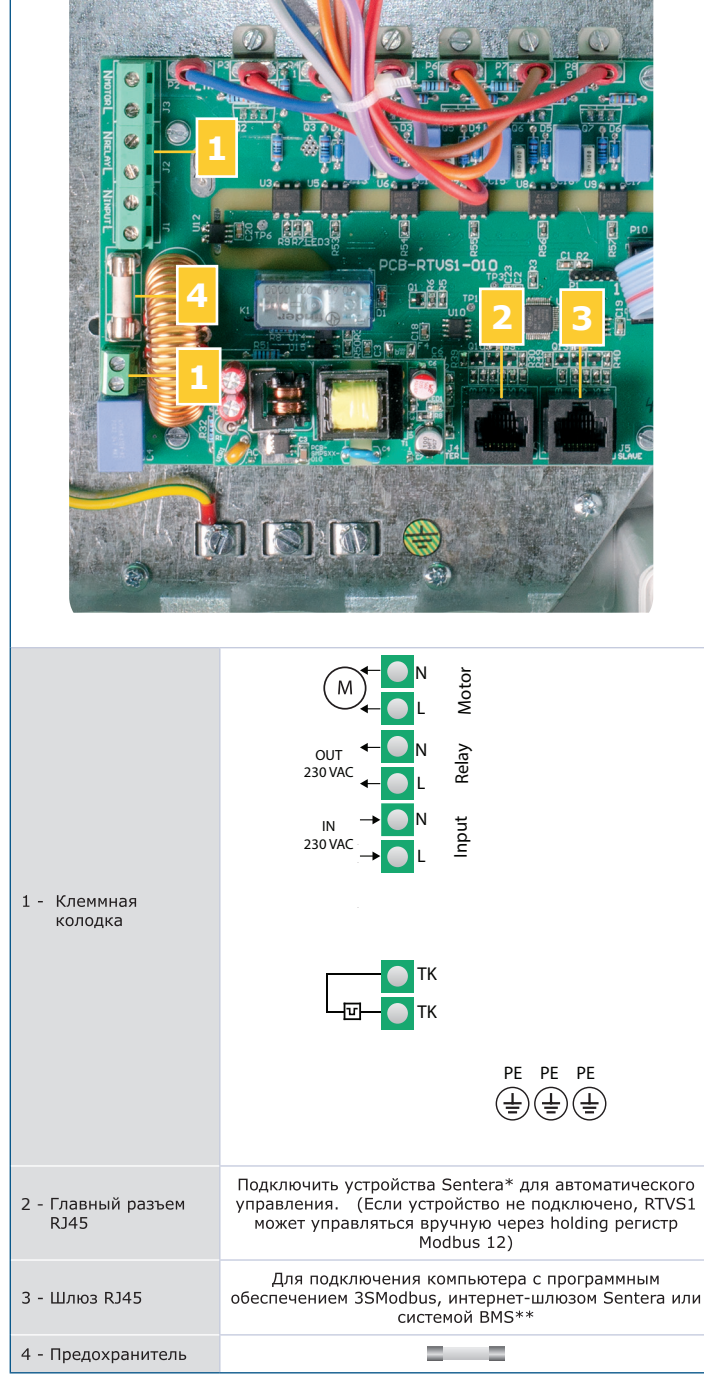

*\*Возможные комбинации можно найти на нашем веб-сайте.*

*Мы рекомендуем использовать конвертер CNVT-USB-RS485 для подключения RTVS1 к USB-порту вашего ПК.*

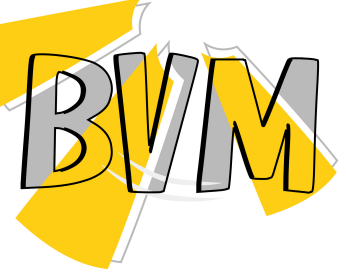

E-mail: bvm@bvm-privod.ru Сайт: www.bvm-privod.ru Тел. +7 (495) 481 29 58, + 7 (977) 000 75 16

Общество с ограниченной ответственностью «БВМ» Юр.адрес: г. Смоленск, ул. Вяземская 2-я, д. 4 офис Р 20 ИНН/КПП: 6732178392/673201001 105187, г. Москва, ул. Адмирала Корнилова, д. 61

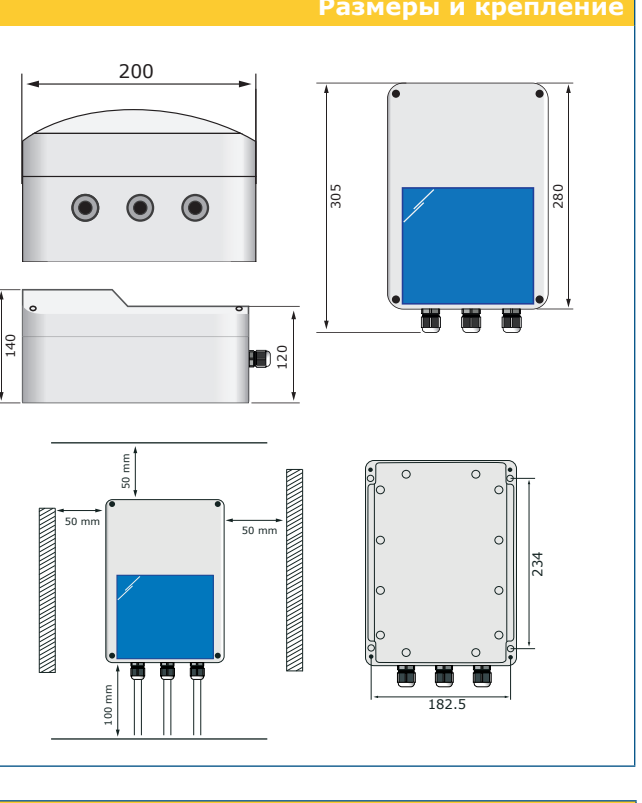

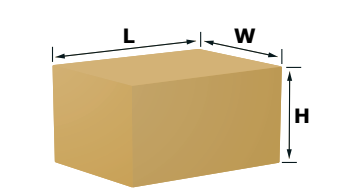

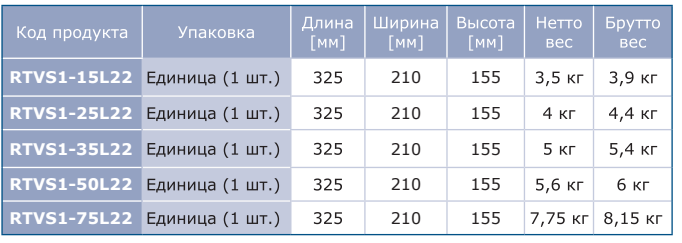

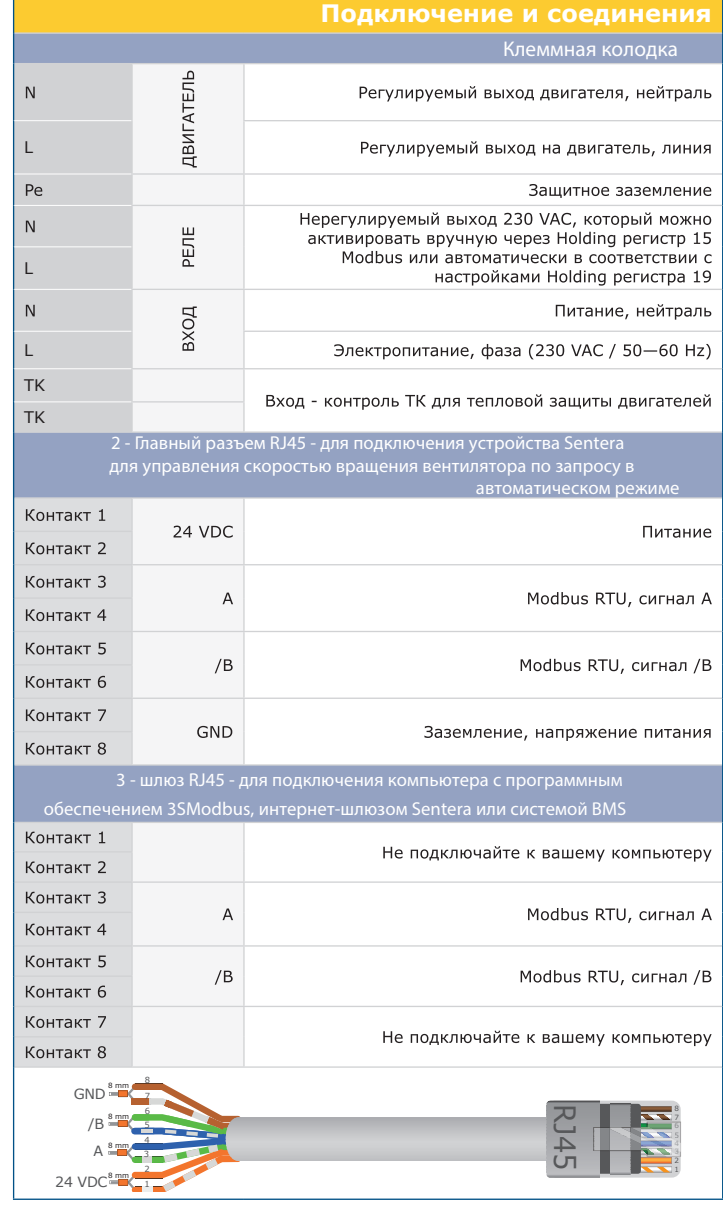

![](_page_2_Picture_225.jpeg)

Общество с ограниченной ответственностью «БВМ» E-mail: bvm@bvm-privod.r<mark>u</mark> Юр.адрес: г. Смоленск, ул. Вяземская 2-я, д. 4 офис Р 20 ИНН/КПП: 6732178392/673201001 105187, г. Москва, ул. Адмирала Корнилова, д. 61

RTVS1 Ведущий CNVT-USB-RS485 **35 MODBUS** RTVS1 Управляющийтиратинеции<br>датчик Sentera  $\epsilon$ 

Сайт: www.bvm-privod.ru Тел. +7 (495) 481 29 58, + 7 (977) 000 75 16